Social and Emotional Learning Resources Now Available ABOUT ▼ EVENTS ▼ PURCHASING ▼ CONTACT ▼ SITE STATUS RESOURCES ▼ FEATURES ▼ PEDAGOGY ▼ TECHNOLOGY ▼ World-Class Resour or Music Teachers **Features That Make Quaver Special** a at the Look under the onality, and content. at set Quaver apart. servi øiscover Features **OVERALL IMPACT RESOURCES SPECIAL FEATURES PEDAGOGY TECHNOLOGY** 

SIGN UP

From the Quaver Music Home Page, select "Student Interactives".

## Enter the class code JWCXN.

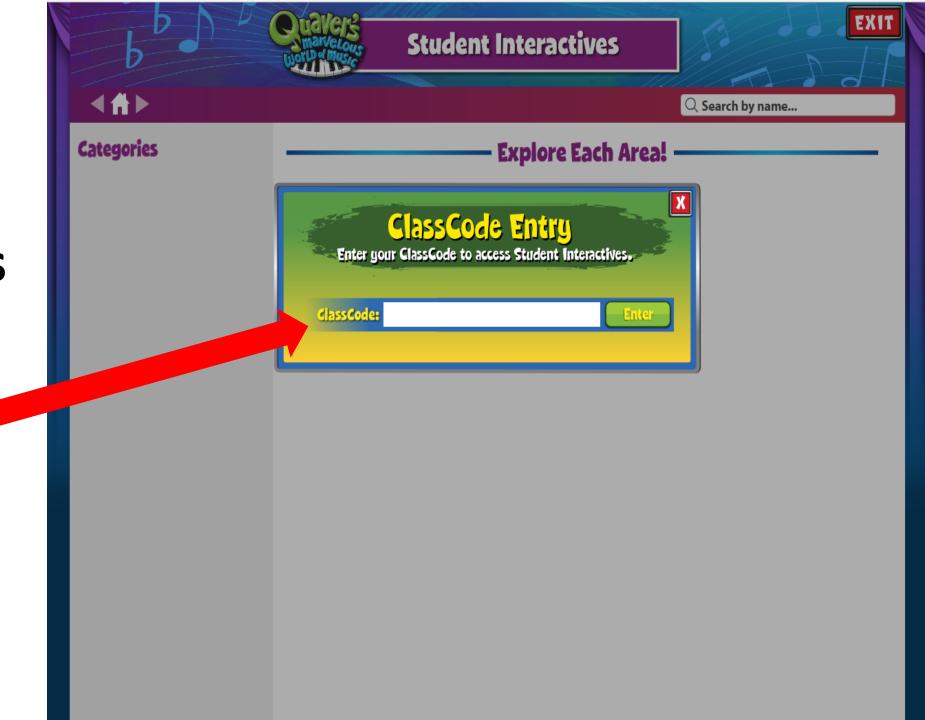

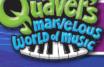

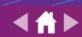

Q Search by name...

## **Categories**

Recorder

**Students** 

variety of

categories

to explore.

have a

**Music Theory** 

**Instruments & Knowledge** 

**Music Creation** 

Movement

**Playing Music** 

QuaverBooks

**All Activities** 

## **Explore Each Area!**

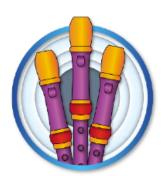

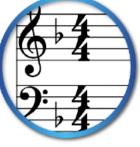

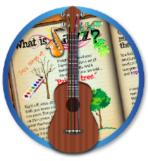

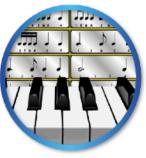

Recorder

Music Theory

Instruments & Knowledge

Music Creation

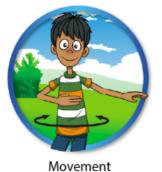

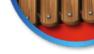

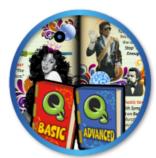

Playing Music

QuaverBooks